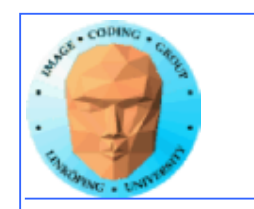

## **GPGPU**

#### **When GPUs turned to non-graphics problems**

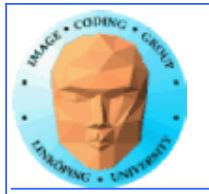

### **GPGPU General purpose**

**A crazy idea that became a smash hit: Try to use the computing power of the GPU for other purposes than graphics.**

**gpgpu.org**

**Started when shader programs became powerful enough.**

**CUDA, OpenCL etc arrived after shaders proved that the path was viable.**

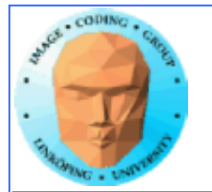

### **GPGPU**

**Application examples:**

- **Image processing**
- **Image analysis**
- **Equation systems**
- **Wavelet transform**
- **Fourier transform**
- **Cosine transform**
- **Level sets**
- **Video codning**

**Really just about anything that is computationally heavy and of parallel nature!**

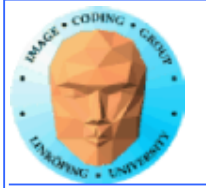

## **GPGPU**

#### **Problem:**

**• Algorithms must be parallellized - more than with CUDA. No intermediate results from neighbors can be used.**

**• No access to shared memory. (But access to constant memory and easy access to texture memory.)**

**Does it pay to use shaders for GPU Computing?**

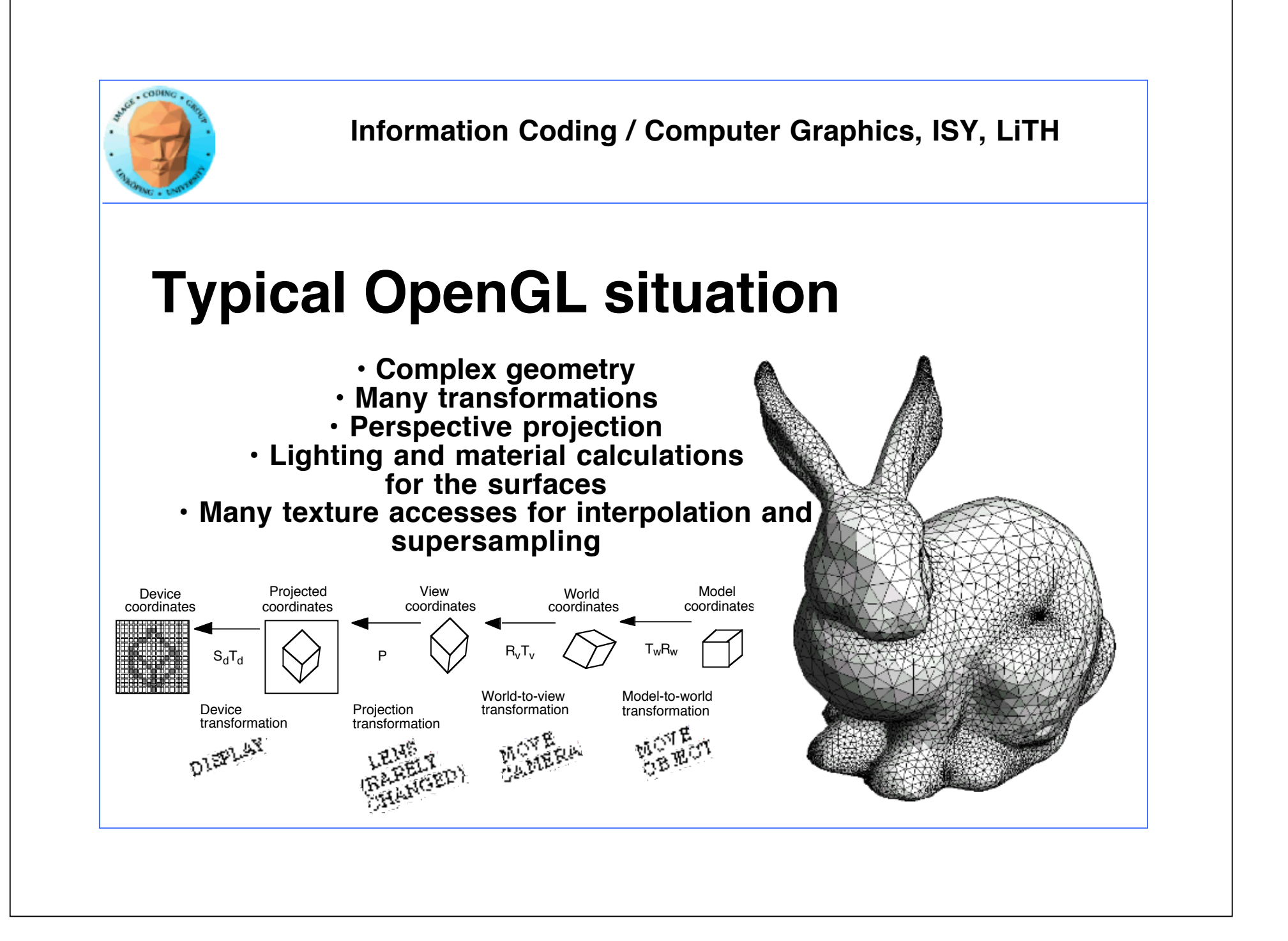

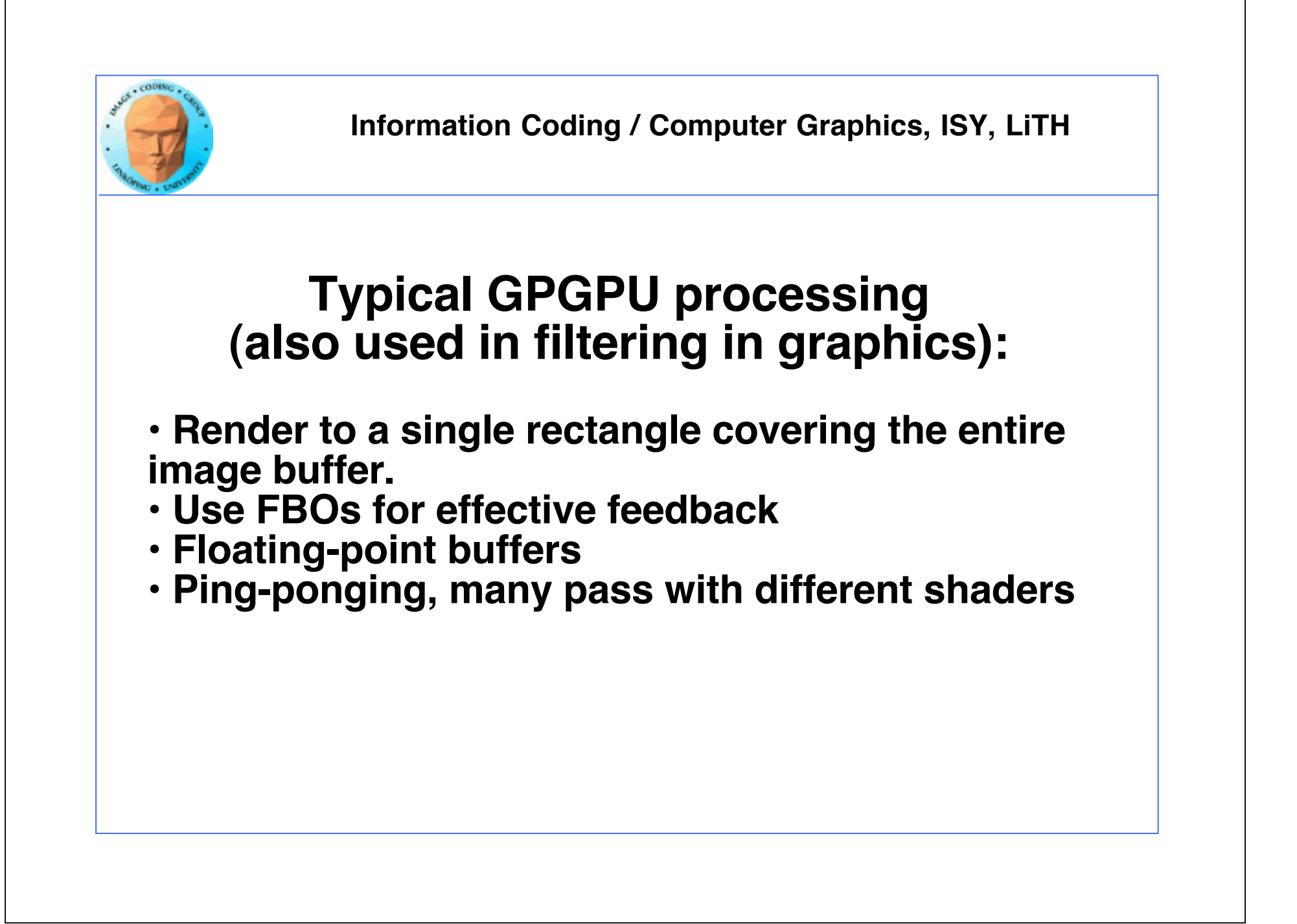

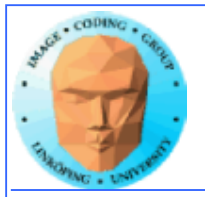

## **The GPGPU/shaders model**

- $\cdot$  Array of input data = texture
- Array of output data = resulting frame buffer
- Computation kernel = shader
- Computation = rendering
- Feedback = switch between FBO's or copy frame buffer to texture

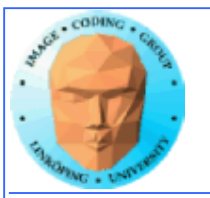

### **Computation = rendering**

#### **Typical situation:**

- **Texture and frame buffer same size**
- **Render the polygon over the entire frame buffer**

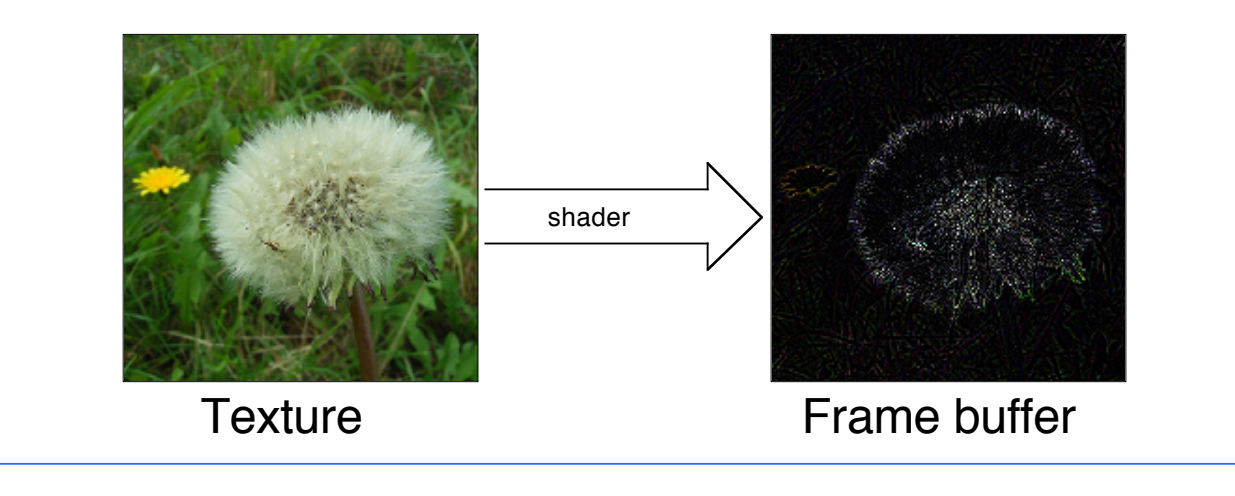

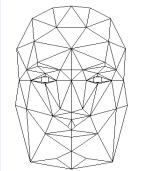

## **Kernel = shader**

**Shaders are read and compiled to one or more program objects. A GPGPU application can use several shaders in conjunction!**

**Activate desired shader as needed using glUseProgramObjectARB();**

**The fragment shader performs the computation:**

```
uniform sampler2D texUnit;
void main(void)
\{vec4 texVal = texture2D(texUnit, ql TexCoord[0].xy);"
  ql FraqColor = sqrt(texVal);}
```
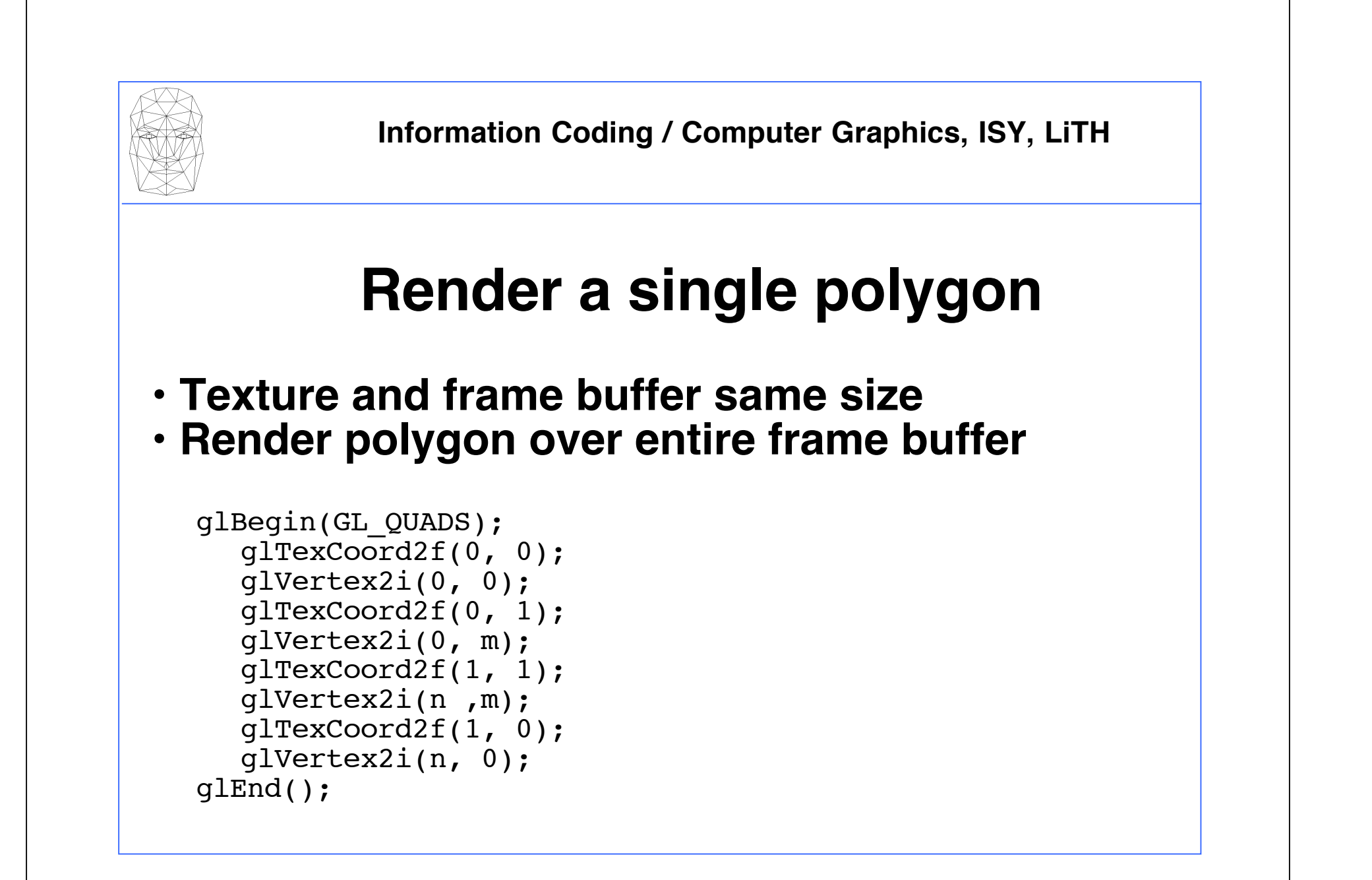

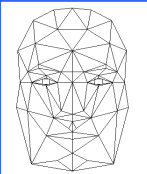

## **Feedback**

**We must be able to pass output from one operation as input of the next!**

**Stable but not the fastest: glCopyTexSubImage2D Copies frame buffer to texture!**

glCopyTexSubImage2D(GL TEXTURE 2D, 0, 0, 0, 0, 0, n, m);

**Faster solutions are newer members of the standard. Best: Framebuffer Objects.**

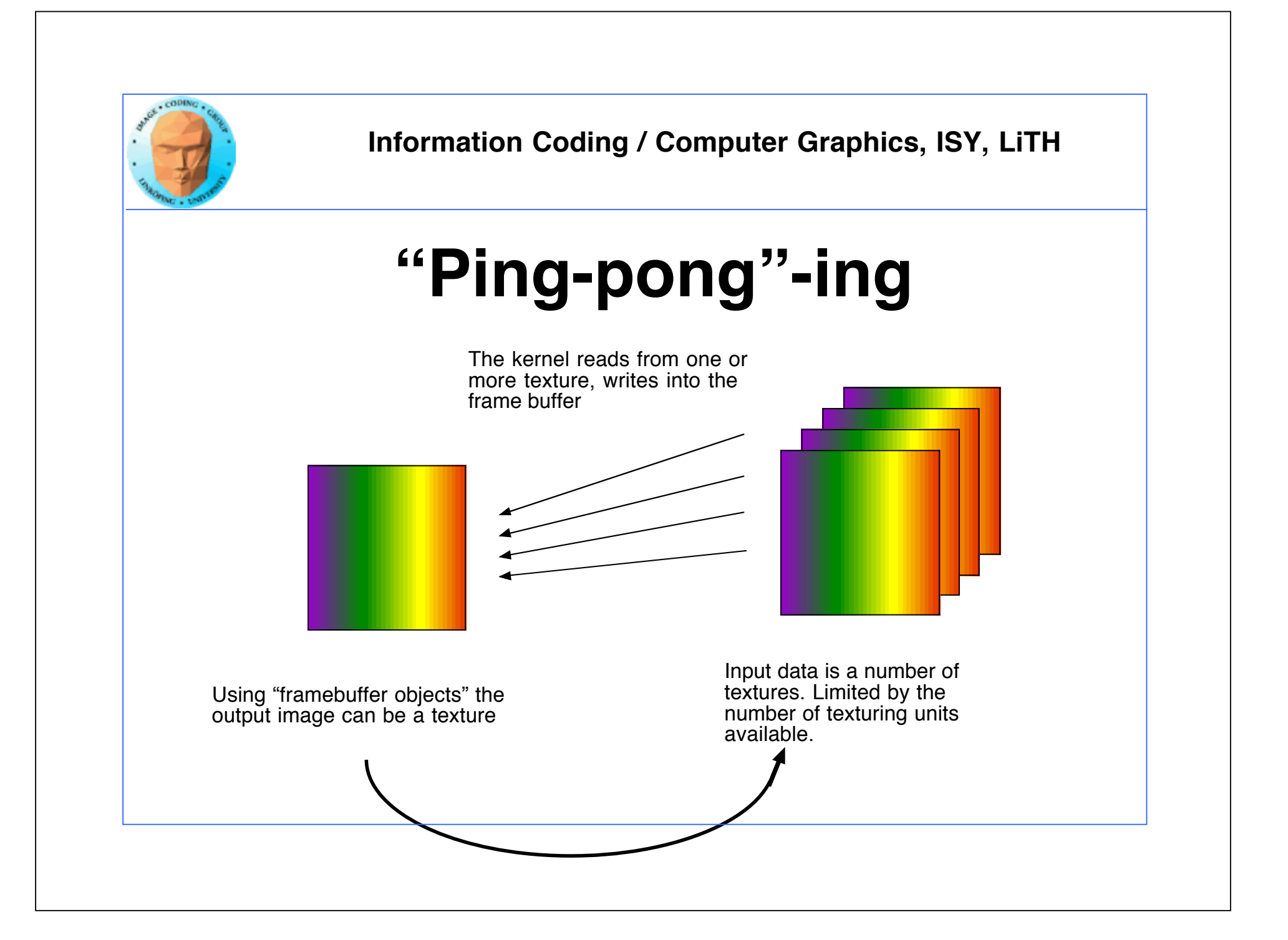

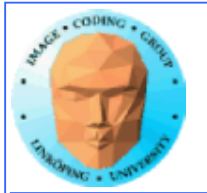

## **Ping-ponging in practice**

#### **Set source:**

glBindTexture(GL\_TEXTURE\_2D, tx1);

#### **Set destination:**

glBindFramebufferEXT(GL FRAMEBUFFER EXT, fb);  $q$ lFramebufferTexture2DE $\overline{X}$ T(GL FRAMEBUFFER EXT, GL COLOR ATTACHMENT0 EXT, GL TEXTURE 2D,  $t\overline{x}2$ , 0);

#### **Set shader:**

glUseProgramObjectARB(shaderProgramObject);

#### **Render! Repeat!**

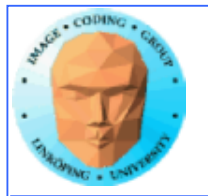

# **Filtering, convolution**

**Common problem, highly suited for shaders.**

**All kinds of linear filters:**

**• Low-pass filtering (smoothing) • Gradient, embossing**

**Must be done by gather operations, not scatter!**

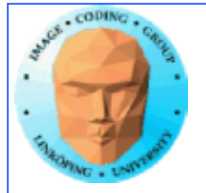

### **3x1 filter**

```
uniform sampler2D texUnit;
uniform float texSize;
void main(void)
{
   float offset = 1.0 / 256.0;
   vec2 texCoord = gl_TexCoord[0].xy;
   vec4 c = texture2D(textUnit, textCoord);text{lexCoord} x = texCoord.x + offset;
   vec4 l = texture2D(texUnit, texCoord);
   texCoord.x = texCoord.x - 2.0*offset;
   vec4 r = texture2D(textUnit, textCoord);text{lexCoord}.x = \text{texCoord}.x - \text{offset};gl_FragColor = (c + c + l + r) * 0.25;
}
```
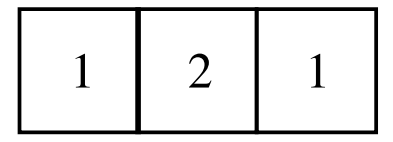

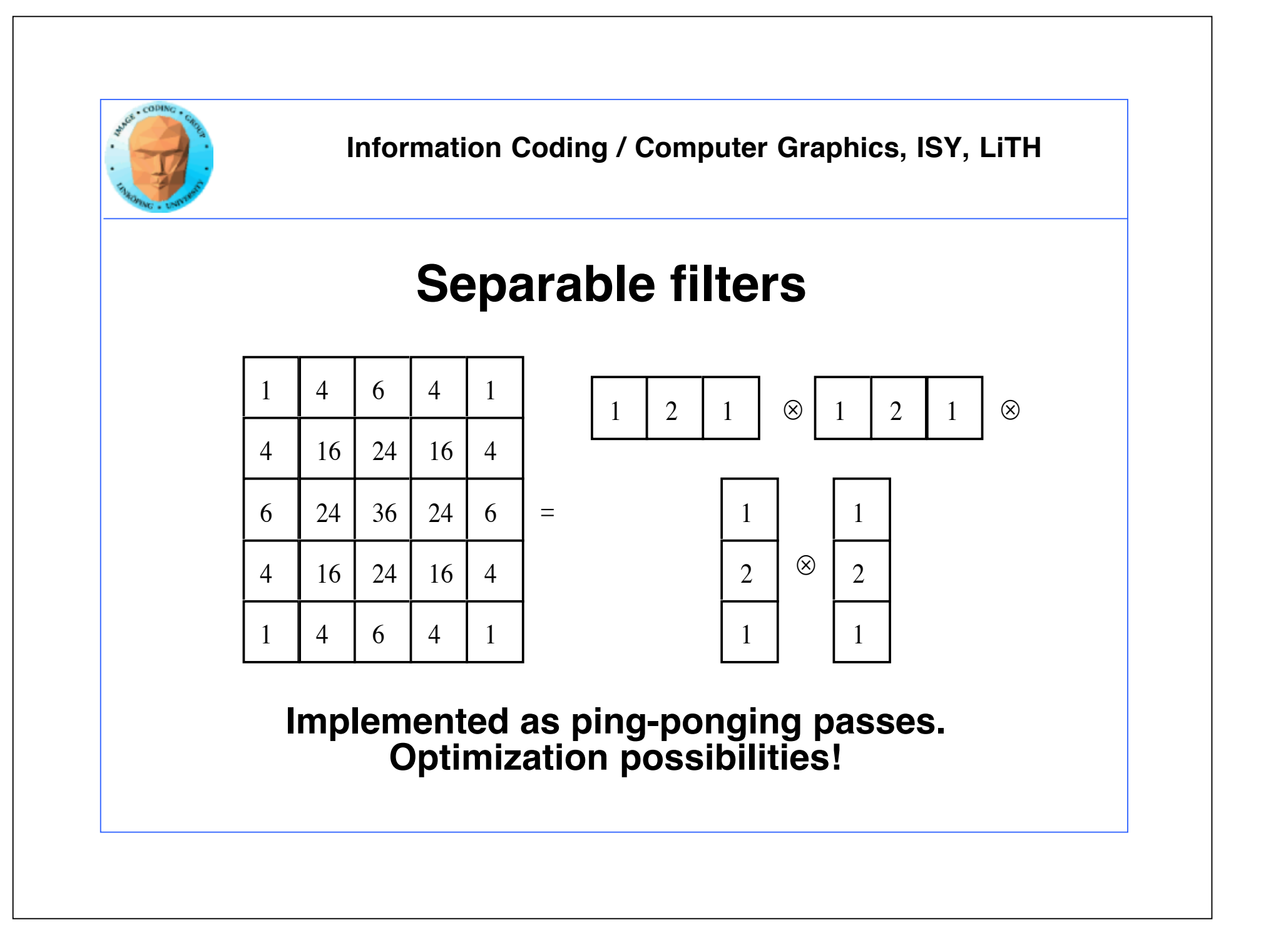

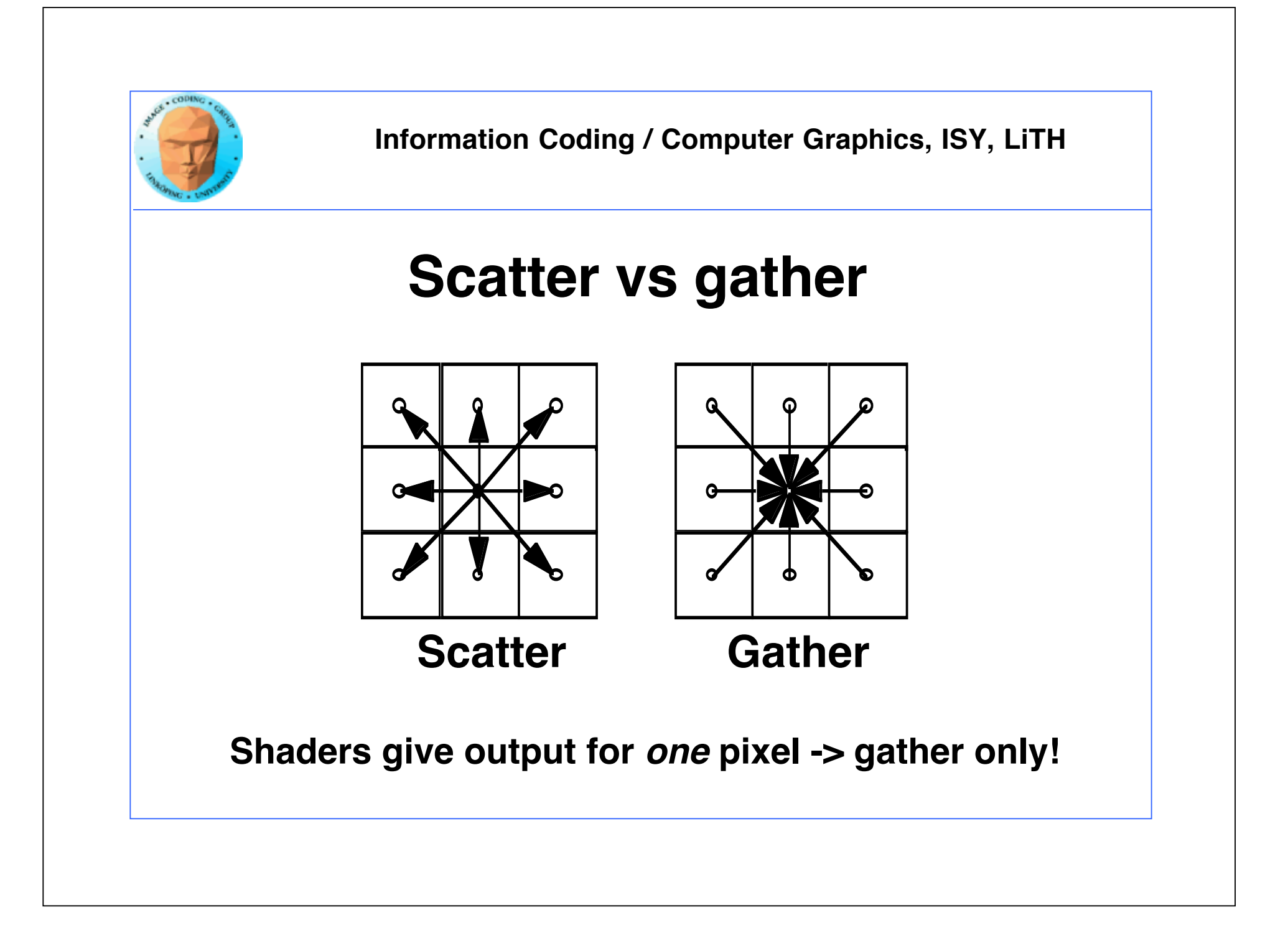

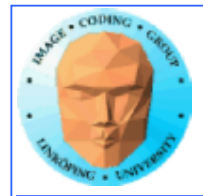

# **Sorting**

#### **QuickSort hard to implement in shaders**

Bitonic Merge Sort fits shaders well

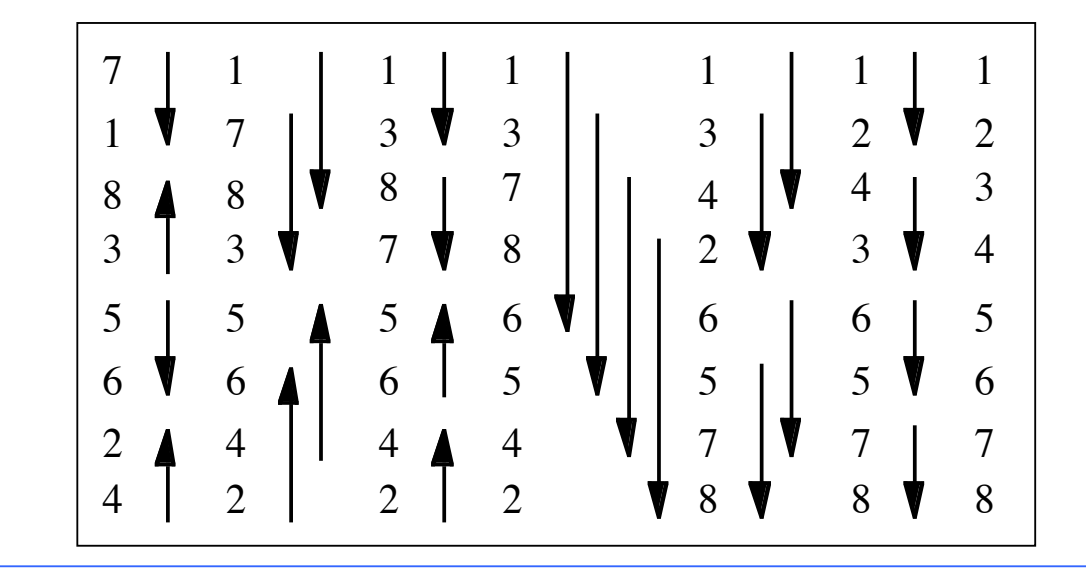

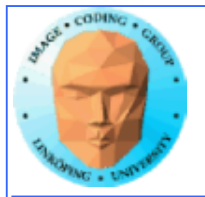

## **Reduction**

**Reduction algorithms are implemented by a ping-ponging pyramid**

Maximum, minimum, global average...

Output smaller than input

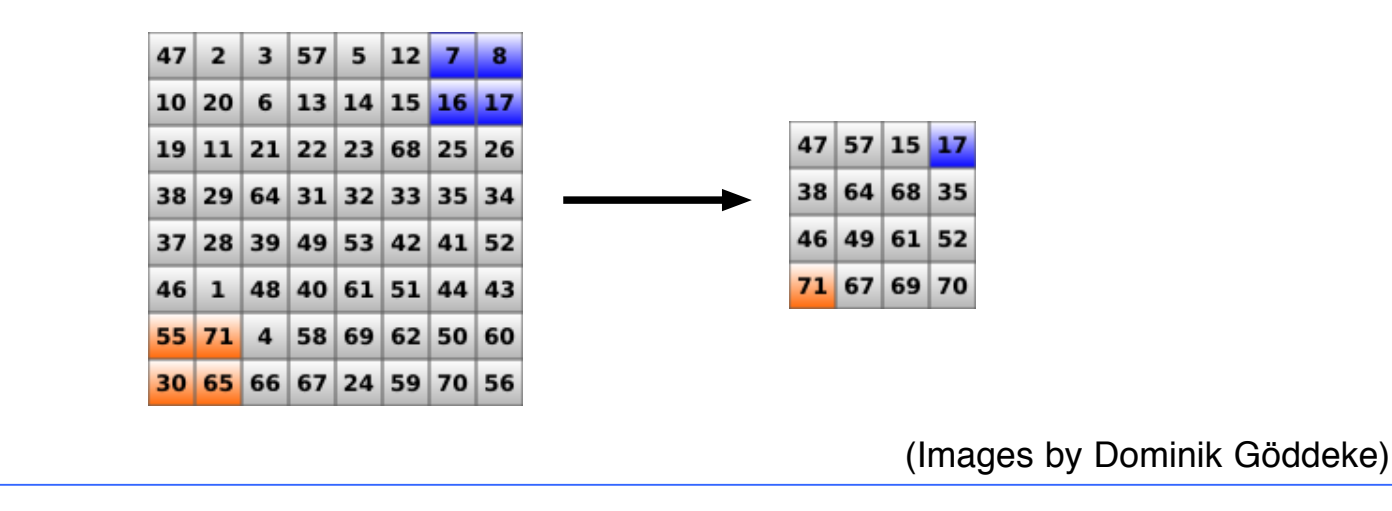

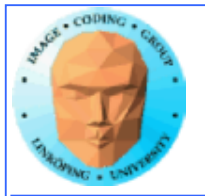

## **Reduction**

**1) Texture pyramid, typically 2x2**

**2) Constant texture size, use smaller and smaller parts of the texture!**

**Same performance! The geometry coverage is what counts!**

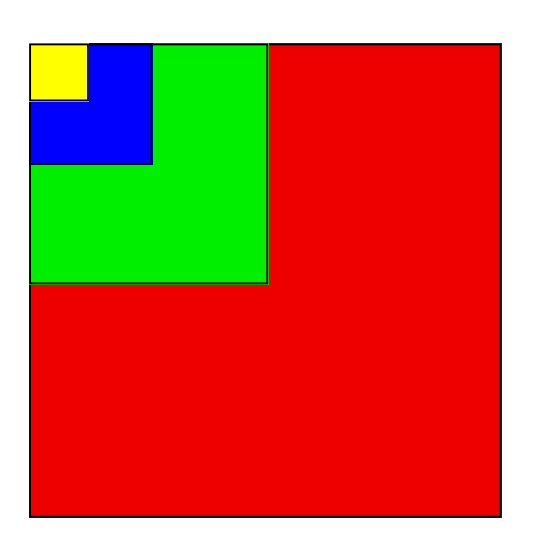

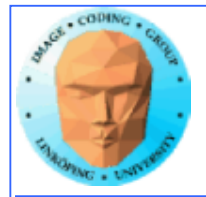

## **Special considerations**

- **vec4 or scalar?**
- **Texture size limitations**
	- **Interpolation**

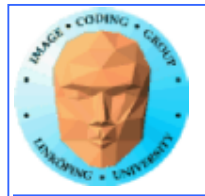

## **vec4 or scalar?**

**GPUs are/were designed to process 4-component vectors! (NVidia less so today.)**

**Packing data in groups of four values (RGBA) can be needed for maximizing performance especially on AIT boards.**

**This will complicate algorithms. The neighbor of data[100].a is data[101].r!**

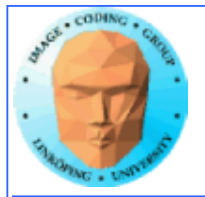

## **Texture size limitations**

**Maximum 4096 elements! That means 16384 floatingpoint values!**

**Larger arrays must be packed in 2D or 3D!**

**Again, edges get complicated. The neighbor of data[0,255] is data[1,0] (for a 256 item wide texture)!**

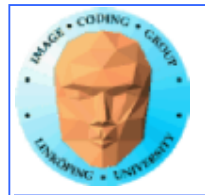

# **Interpolation**

#### **Computation tricks when optimizing**

Texture access provides hardware accelerated linear interpolation!

Access texture data on non-integer coordinates and the texture hardware will do linear interpolation automatically!

Can be used for many calculations, e.g. filters.

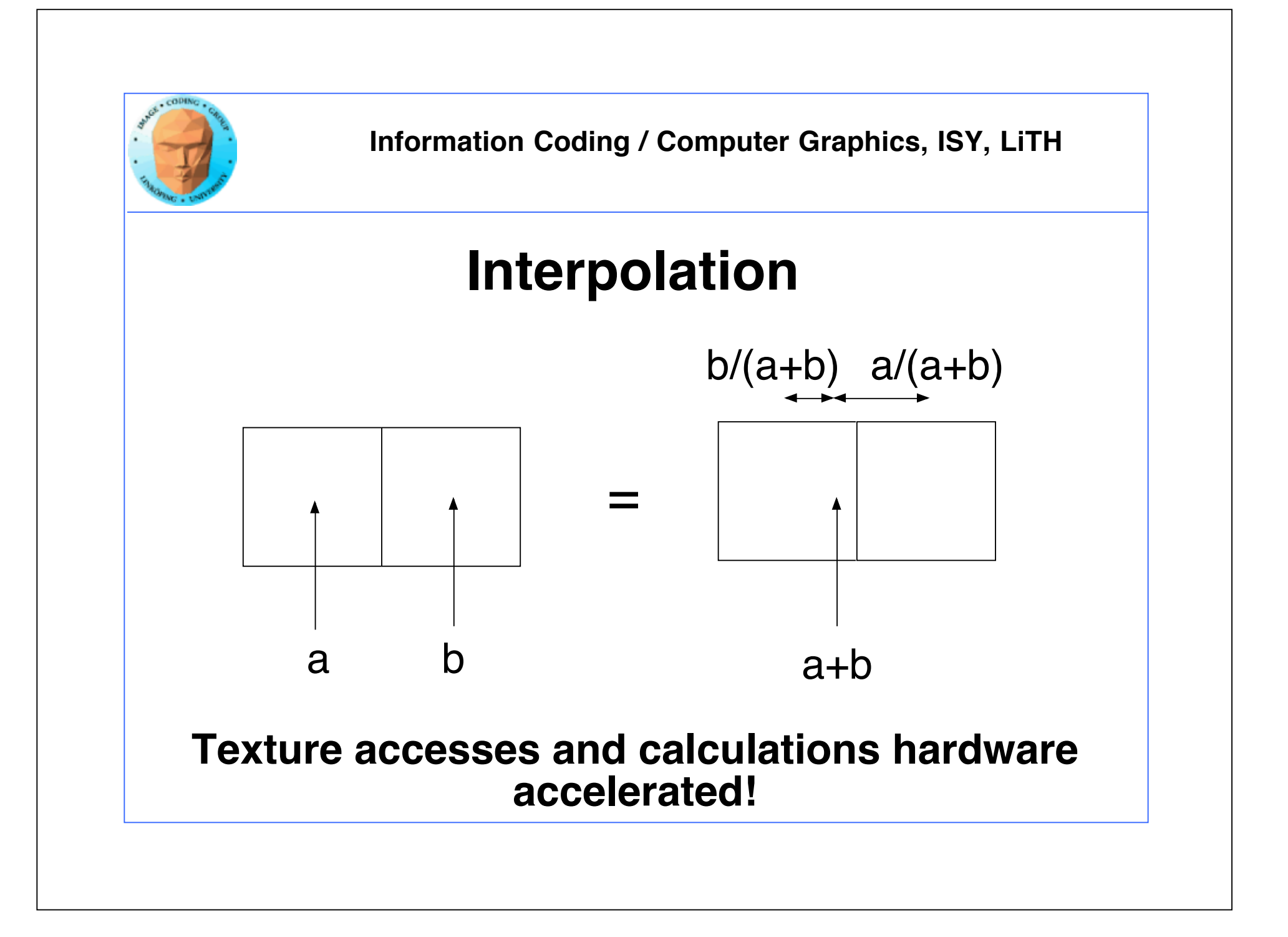